# **Penyelesaian** *Goal Programming* **menggunakan Metode Simpleks Direvisi dalam Memaksimalkan Keuntungan pada Home Industri Upik Padang Panjang, Sumatera Barat**

Elfira Safitri<sup>1a)</sup>, Sri Basriati <sup>1b)</sup>, Syafrika Yuliarti<sup>1c)</sup>, Mohammad Soleh<sup>1d)</sup> dan Ade Novia Rahma<sup>1e)</sup>

<sup>1</sup>*Program Studi Matematika, Fakultas Sains dan Teknologi, Universitas Islam Negeri Sultan Syarif Kasim Riau Jl. HR. Soebrantas km 15,5, Pekanbaru, Indonesia 28293*

> *a)email: [elfira.safitri@uin-suska.ac.id](mailto:elfira.safitri@uin-suska.ac.id)* b) email: [sribasriati@uin-suska.ac.id](mailto:sribasriati@uin-suska.ac.id) c) email[: syafrikay@gmail.com](mailto:syafrikay@gmail.com) d) email[: ms](mailto:syafrikay@gmail.com)oleh@uin-suska.ac.id e) email:adenoviarahma\_mufti@yahoo.co.id

#### **Abstrak**

*Home* Industri Upik merupakan salah satu usaha yang bergerak dibidang industri keripik. Permasalahan pada Home Industri Upik yang sering dihadapi dalam pengambilan keputusan adalah permasalahan yang mengandung beberapa tujuan di dalamnya. Untuk mengatasi permasalahan tersebut, maka digunakan pendekatan *Goal Programming*. Goal Programming merupakan perluasan dari program linier yang digunakan untuk menyelesaikan persamaan linier dengan fungsi tujuan lebih dari satu. Tujuan dari penelitian ini adalah untuk mengetahui penyelesaian *Goal Programming* menggunakan metode simpleks direvisi dalam memaksimalkan keuntungan pada Home Industri Upik Padang Panjang, Sumatera Barat. Adapun metode yang digunakan pada penelitian ini adalah metode simpleks direvisi. Metode simpleks direvisi menggunakan invers basis untuk melakukan perhitungan dalam menentukan variabel masuk dan variabel keluar. Berdasarkan hasil penelitian diperoleh hasil jumlah produksi untuk untuk sanjai original ( $x_1$ ) sebanyak 30,67 kg, sanjai kunyit  $(x_4)$  sebanyak 18 kg dan tusuk gigi  $(x_5)$  sebanyak 18 kg dengan keuntungan sebesar Rp. 1.000.050.-

*Kata kunci: Goal Programming,* home Industri*,* simpleks direvisi

#### **Abstract**

*Upik Home Industry is one of the businesses engaged in the chips industry. Problems in Upik Home Industry that are often faced in decision making are problems that contain several goals in it. To overcome these problems, the Goal Programming approach is used. Goal Programming is an extension of linear programming which is used to solve linear equations with more than one objective function. The purpose of this study was to determine the completion of Goal Programming using the revised simplex method in maximizing profits at Upik Home Industry Padang Panjang, West Sumatra. The method used in this study is the revised simplex method. The revised simplex method uses an inverse basis to perform calculations in determining the incoming and outgoing variables.*

*Based on the results of research, the goal is to minimize working times, minimize raw materials for cassava, oil, salt and maximize sales quotas for sanjai balado and is not achieved. And goals for maximizing profit, goals for minimizing raw material for garlic and minimizing the sales quota for*  *sanjai original, sanjai kunyit dan tusuk gigi is achieved. So that the total production for original sanjai (* 1) *as much 30,67 kg, sanjai kunyit (* 4) *as much 18 kg and tusuk gigi (* 5) *as much 18 kg. Keywords: Goal Programming, Home industry, Revised Simplex.*

#### **Pendahuluan**

*Home industry* merupakan salah satu unit usaha dalam skala kecil yang bergerak dalam bidang industri tertentu. *Home industry* telah banyak berkembang di kota-kota besar, salah satunya yang terdapat di Kota Padang Panjang yang berada di Provinsi Sumatera Barat. *Home industry* Upik merupakan salah satu usaha yang bergerak di bidang produksi keripik yang terbuat dari ubi talas dan jagung. *Home industry* ini merupakan salah satu usaha rumahan yang sudah lama berdiri sehingga memiliki banyak pelanggan tetap dan akan mengalami peningkatan permintaan pada waktu-waktu tertentu. Karena hanya mengalami peningkatan pada waktu tertentu, sehingga *home industry* ini masih kurang optimal dalam proses produksi[1].

*Home industry* dihadapkan pada permasalahan yang mengandung beberapa tujuan di dalamnya, maka dibutuhkan sebuah model Matematika yang dapat menemukan solusi optimal. Salah satu metode yang digunakan dalam masalah optimasi dengan tujuan lebih dari satu adalah *Goal Programming. Goal Programming* adalah perluasan dari program linear yang digunakan untuk menyelesaikan persamaan linear dengan fungsi tujuan lebih dari satu [4]. Model *Goal Programming* mempunyai variabel penyimpangan, yaitu variabel yang menunjukan penyimpangan negatif dan penyimpangan positif. Terdapat beberapa metode yang dapat digunakan untuk menyelesaikan permasalahan dalam *Goal Programming*, salah satu metode yang digunakan yaitu metode simpleks direvisi. Metode simpleks yang direvisi merupakan kelanjutan dari metode simpleks. Langkahlangkah yang digunakan untuk metode simpleks direvisi sama dengan metode simpleks, yang membedakan terletak pada perhitungan variabel masuk dan variabel keluar. Gagasan utama untuk metode simpleks direvisi adalah menggunakan invers basis untuk melakukan perhitungan dalam menentukan variabel masuk dan variabel keluar [7].

Berdasarkan penelitian sebelumnya yang dilakukan oleh Istiqomah [4] dengan judul "*Optimasi Perencanaan Produksi Kue dan Bakery di Home Industry Selaras Cake Menggunakan Model Goal Programming".* Pada penelitian ini membahas metode *Preemptive* dan *Non-Preemptive*  menghasilkan produksi yang mampu memenuhi permintaan konsumen dan juga jam kerja mesin produksi dari hasil kedua model tersebut pun sudah maksimal. Selanjutnya, penelitian yang dilakukan oleh Safitri. E, dkk [5] dengan judul "*Penyelesaian Program Gol Menggunakan Beberapa Metode"*. Pada penelitian ini membahas tentang metode-metode yang digunakan untuk menyelesaikan *Goal Programming*, salah satu metode yang digunakan yaitu metode simpleks direvisi. Penelitian ini menjelaskan tentang langkah-langkah yang dilakukan dalam penyelesaian metode simpleks direvisi. Penelitian yang dilakukan Sualang dkk [6] dengan judul "*Optimasi Produksi Air Bersih Pelanggan PT. Air Manado Menggunakan Metode Goal Programming"*. Dalam penelitian ini didapatkan hasil bahwa dengan menggunakan Goal Programming hasil optimasi produksi air bersih tidak melebihi kapasitas produksi yang tersedia di masing-masing Instalasi Pengolahan Air dan mampu memenuhi tingkat permintaan pelanggan PT Air Manado.

Berdasarkan penelitian yang dilakukan oleh Safitri. E dkk [5], penulis tertarik melakukan penelitian tentang metode simpleks direvisi dengan studi kasus yang berbeda. Metode simpleks direvisi ini hanya menggunakan invers basis dalam menentukan variabel masuk dan variabel keluar sehingga sedikit berbeda dengan metode simpleks biasa dimana metode simpleks biasa semua elemen-elemen yang ada pada tabel simpleks dilakukan perhitungan. Adapun tujuan dari penelitian ini adalah untuk mengetahui penyelesaian *Goal Programming* menggunakan metode simpleks yang direvisi dengan studi kasus *Home Industry* Upik Padang Panjang.

## **Metode dan Bahan Penelitian**

Metode yang digunakan dalam penelitian ini adalah studi literatur dengan mengumpulkan data dan informasi berupa materi-materi yang berkaitan dengan penelitian seperti buku, jurnal dan internet. Data yang digunakan diperoleh dengan cara wawancara dan observasi langsung. Adapun metode yang digunakan dalam penelitian ini adalah metode simpleks direvisi.

#### **Model** *Goal Programming*

*Goal programming* merupakan salah satu model matematis yang dapat digunakan sebagai dasar dalam pengambilan keputusan untuk menganalisis dan membuat solusi persoalan yang melibatkan banyak sasaran sehingga diperoleh solusi yang optimal. Dengan kata lain, *goal programming* biasanya diterapkan pada masalah-masalah linear dengan memasukkan berbagai tujuan dalam formulasi modelnya. Setiap tujuan dinyatakan sebagai suatu *goal* (tujuan) dan direpresentasikan secara numerik. *Goal* yang dinyatakan secara numerik inilah yang dicoba untuk dicapai. solusi yang ingin dicari adalah meminimalkan jumlah penyimpangan tujuan terhadap masing-masing goal. Dengan kata lain, fungsi tujuan dalam *goal programming* dinyatakan sebagai minimisasi penyimpangan dari fungsi pencapaian *goal*.

## **Model umum** *Goal Programming*

Secara umum model *Goal Programming* dapat dirumuskan sebagai berikut

$$
z = \sum_{i=1}^{m} w_i (d_i^- + d_i^+)
$$

∑  $\boldsymbol{n}$ 

 $j=1$ 

kendala

$$
\sum_{j=1}^{n} a_{ij}x_j + d_i^- - d_i^+ = b_i; i = 1, 2, ..., m
$$
  

$$
g_{kj}x_j \leq atau \geq c_k; k = 1, 2, ..., p; j = 1, 2, ..., n
$$

dan

$$
w_i
$$
,  $x_j$ ,  $d_i$ <sup>-</sup> dan  $d_i$ <sup>+</sup>  $\ge 0$ ;  $i = 1, 2, ..., m$ ;  $j = 1, 2, ..., n$ 

dengan :

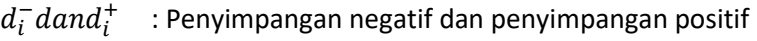

- $W_i$ : Bobot yang diberikan terhadap suatu unit deviasi
- $a_{ij}$  : Koefisien fungsi kendala tujuan
- $x_i$ : Variabel keputusan
- $b_i$ : Target yang akan dicapai
- $g_{ki}$  : Koefisien fungsi kendala biasa
- $c_k$  : Jumlah kendala  $k$  yang tersedia.

# **Formulasi Masalah** *Goal Programming* **untuk Produk Optimal**

Formulasi model untuk mencapai tujuan-tujuan diatas adalah sebagai berikut [2]:

1. Memaksimalkan keuntungan.

$$
\sum_{i=1}^{m} u_i x_i + d_i^- - d_i^+ = PK \tag{2}
$$

dengan:

- $u_i$ : Keuntungan per unit produk  $i$
- $x_i$ : Jumlah produk  $i$  yang diproduksi
- $m$  : Jumlah jenis produk.
- PK : Proyeksi keuntungan.
- 2. Meminimalkan jam kerja

fungsi kendala:

$$
\sum_{i=1}^{m} A_i x_i \leq \sum_{j=1}^{n} J K_j
$$

e-ISSN: 2686-0341 p-ISSN: 2338-0896

(3)

(1)

Bentuk *goal programming* adalah:

$$
\sum_{i=1}^{m} A_i x_i + d_j^- - d_j^+ = J K_j \tag{4}
$$

dengan:

- $A$ : Waktu yang dibutuhkan untuk memproduksi 1 kg produk
- $x$  : Variabel keputusan untuk jenis produk ke-i
- $JK_j\;$  : Jumlah jam kerja yang tersedia
- $i$  : Jenis produk ( $i = 1, 2, ..., m$ )
- $d_j^-$ : Penyimpangan di bawah  $JK_j$
- $d_j^+$  : Penyimpangan di atas  $JK_j$
- 3. Meminimalkan pemakaian bahan baku

Data pemakaian dan ketersediaan bahan baku untuk membuat tiap produk. Fungsi kendala:

$$
\sum_{i=1}^{m} \sum_{i=1}^{n} b_i x_i \le b T_{il} \tag{5}
$$

Bentuk *goal programming* adalah:

$$
\sum_{i=1}^{m} \sum_{i=1}^{n} b_i x_i + \sum_{i=2}^{m+1} d_i^- - d_i^+ = b T_{il}
$$
 (6)

dengan:

- $b$ : Jumlah pemakaian bahan baku untuk setiap jenis produk
- $x$ : Variabel keputusan untuk jenis produk ke-i
- $bT$ : Jumlah ketersediaan bahan baku
- $i$ : Jenis produk
- : Jenis bahan baku (*l*= 1,2,...,m)
- $d_i^-$  : Penyimpangan di bawah  $bT_{il}$
- $d_i^+$  : Penyimpangan di atas  $bT_{il}$
- 4. Memaksimalkan kuota penjualan.

$$
\sum_{i=1}^{m} x_i + d_i^- - d_i^+ = P \tag{7}
$$

dengan:

- $\chi_i$ : Jumlah produk  $i$  yang diproduksi
- : Tingkat penjualan produk

#### **Metode Simpleks yang Direvisi**

Metode simpleks yang direvisi beroperasi dengan matriks identitas awal  $I$ , ditentukan koefisien tujuan yang berkaitan dengan  $C_{VR}$  dimana  $C_{VR}$  merupakan vektor baris untuk variabel basis. Untuk metode simpleks yang direvisi , yang menjadi variabel basis adalah variabel penyimpangan negatif dan variabel *slack.* Sedangkan untuk variabel non-basis adalah variabel keputusan dan variabel penyimpangan positif [5].

Adapun langkah-langkah metode simpleks yang direvisi sebagai berikut :

1. Menentukan variabel yang akan masuk menjadi basis.

Menghitung koefisien setiap variabel non-basis pada baris 0 yaitu hitung

*T T*  $\hat{c} = c_{B_0}^T \ B_0^{-1} A - c$  $\hat{c}=c^{\,\prime}_{B_0}\,B_0^{-1}\,A-c^{\,\prime}$  . Pilih yang masuk basis yang memiliki koefisien positif terbesar di baris 0. dengan :

 $c_{B_{o}}^{T}$  : Vektor baris untuk variabel baris awal.

- $B_0^{-1}$  : Invers variabel basis awal.
- : Vektor kolom untuk koefisien variabel keputusan.
- $c$ : Koefisien-koefisien yang berhubungan dengan fungsi tujuan.
- 2. Menentukan variabel yang akan keluar basis
	- a. Koefisien batasan dari variabel masuk yaitu  $\alpha^{j} = \, B^{-1}A$ 
		- b. Nilai variabel dasar saat ini yaitu  $x_B = B^{-1} \underline{b}$ dimana,
			- : Vektor kolom untuk koefisien ruas kanan.

c. Melakukan uji rasio  $\theta = \frac{(x_B)_k}{(x_B)_k}$  $\frac{(\alpha B)k}{(\alpha^j)_k}$ 

dimana,

- $\theta$ : Nilai minimum dari uji rasio
- $x_B$ : Nilai variabel dasar saat ini atau nilai kanan pada baris ke-k
- $\alpha^j$  : Koefisien batasan dari variabel masuk pada baris ke-k
- 3. Menentukan basis berikutnya

$$
\xi = \left[ -\frac{a_{1k}}{a_{rk}} - \frac{a_{2k}}{a_{rk}} \cdots \frac{1}{a_{rk}} \cdots - \frac{a_{mk}}{a_{rk}} \right]^T
$$

dimana:

: Vektor kolom untuk basis baru

Sehingga diperoleh basis baru:

$$
E = \left[1\ 0\ \cdots\ -\frac{a_{1k}}{a_{rk}}\ \cdots\ 0\ 0\ 1\ \cdots\ -\frac{a_{2k}}{a_{rk}}\ \cdots\ 0\ \vdots\ \vdots\ \vdots\ 0\ 0\ \cdots\ \frac{1}{a_{rk}}\ \cdots\ 0\ \vdots\ \vdots\ \vdots\ 0\ 0\ 0\ -\frac{a_{mk}}{a_{rk}}\ \cdots\ 1\right]
$$

Tabel 0 mendefinisikan tabel awal, dan  $E_i$  menjadi matriks dasar yang terkait dengan  $E$ . Seperti yang dijelaskan sebelumnya bahwa  $B_0^{-1}=I$  sehingga dapat ditulis:

$$
B_1^{-1} = E_0 B_0^{-1} = E_0
$$
  

$$
B_2^{-1} = E_1 B_1^{-1} = E_1
$$

Dalam bentuk umum dapat ditulis sebagai berikut:

$$
B_k^{-1} = E_{k-1} E_{k-2} \dots E_1 E_0
$$

Dengan:

 $B_k^{-1}$ : Invers variabel basis awal

 $E$ : Variabel basis berikutnya

4. Solusi dikatakan optimal jika pada koefisien non-basis bernilai negatif atau nol, sehingga tidak ada variabel yang akan masuk basis. Jika masih terdapat koefisien non-basis yang bernilai positif maka ulangi langkah 1 [3].

#### **Hasil dan Diskusi**

Penelitian ini berisikan pembahasan mengenai optimalisasi produksi keripik ubi pada *home industry* Upik, Padang Panjang menggunakan metode Simpleks yang Direvisi. Berikut diberikan data *Home Industry* Upik:

a. Data Keuntungan Produk

Berikut data keuntungan dari masing-masing produk yang dapat dilihat pada Tabel 1 dibawah ini:

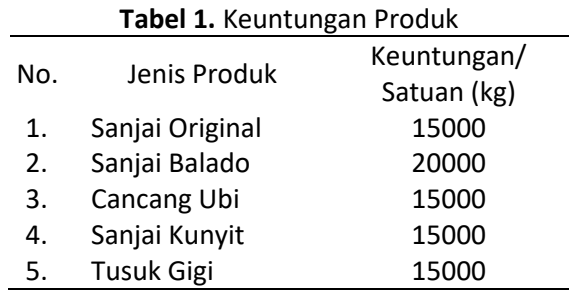

b. Data Bahan Baku Pembuatan Produk

Bahan baku untuk yang digunakan untuk setiap produk keripik berbeda-beda. Berikut Jenis bahan baku yang digunakan untuk pembuatan keripik dapat dilihat pada Tabel 2 dibawah ini:

**Tabel 2.** Bahan Baku Pembuatan Produk

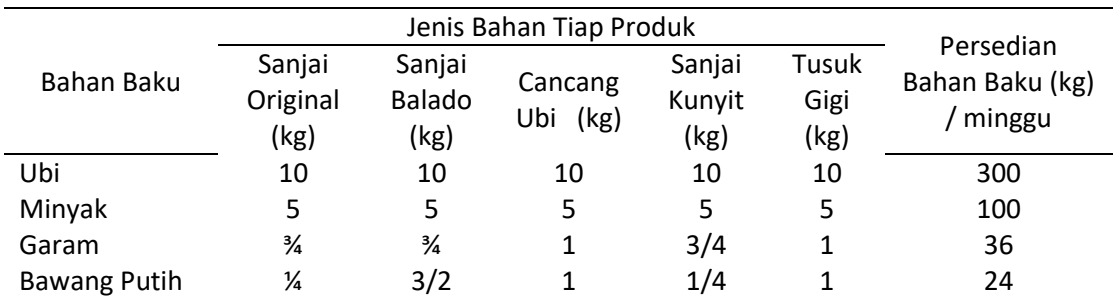

## c. Waktu Penyelesaian Produk

Waktu yang tersedia pada *home industry* Upik terdiri dari 7 jam kerja perhari dengan hari kerja yaitu dari senin sampai sabtu. Waktu penyelesaian tiap produk dapat dilihat pada Tabel 3 berikut:

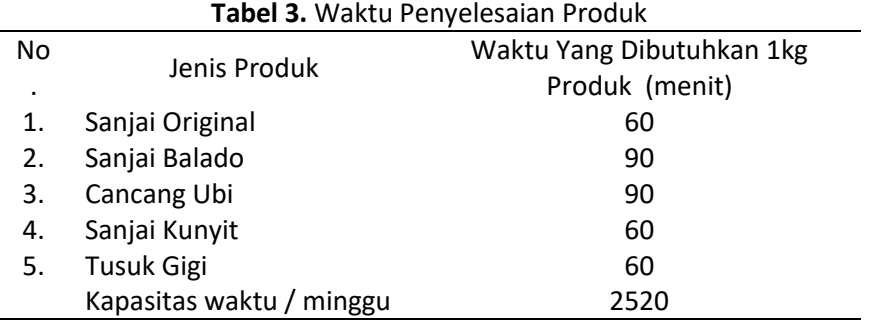

## d. Kuota penjualan

Adapun kuota penjualan dari masing-masing produk dapat dilihat pada Tabel 4 berikut:

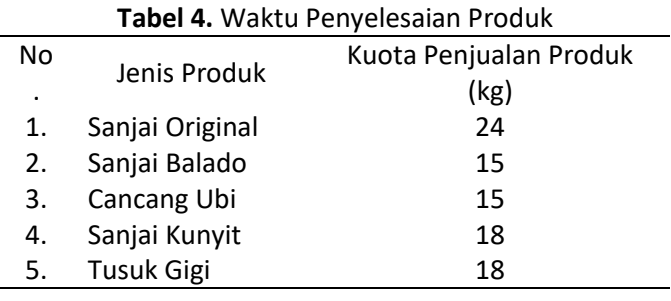

# **Model** *Goal Programming* **di** *Home Industry* **Upik**

Model *goal programming* terdiri dari variabel keputusan, fungsi kendala dan fungsi tujuan.

a. Menentukan variabel keputusan

Variabel keputusan pada penelitian ini adalah jumlah produksi yang ingin dioptimalkan. Berikut variabel keputusan yang digunakan:

- $x_1$ : Jumlah sanjai original talas yang diproduksi.
- $x_2$  : Jumlah sanjai balado yang diproduksi.
- $x_3$ : Jumlah cancang ubi yang diproduksi.
- $x_4$ : Jumlah sanjai kunyit manis yang diproduksi.
- $x_5$ : Jumlah tusuk gigi yang diproduksi.
- Kemudian diasumsikan prioritas untuk *home industry* Upik di anggap sama.

Setelah mendefinisikan variabel keputusan maka selanjutnya definisikan variabel penyimpangan positif dan penyimpangan negatif. Terdapat dua belas fungsi penyimpangan positif dan penyimpangan negatif yaitu:

- $d_1^-$ : Jumlah keuntungan yang ditetapkan berada di bawah target,
- $d_1^+$ : Jumlah keuntungan yang ditetapkan berada di atas target,
- $d_2^+$ : Jumlah jam kerja yang ditetapkan berada di bawah target,

 $d_2^+$ : Jumlah jam kerja yang ditetapkan berada di atas target,

- $d_3^-$ : Jumlah bahan baku ubi yang ditetapkan berada di bawah target,
- $d_3^+$ : Jumlah bahan baku ubi yang ditetapkan berada di atas target,
- $d_4^-$ : Jumlah bahan baku minyak yang ditetapkan berada di bawah target,
- $d_4^+$ : Jumlah bahan baku minyak yang ditetapkan berada di atas target,
- $d_5^-$ : Jumlah bahan baku garam yang ditetapkan berada di bawah target,
- $d_5^+$ : Jumlah bahan baku garam yang ditetapkan berada di atas target,
- $d_6^-$ : Jumlah bahan baku bawang putih yang ditetapkan berada di bawah target,
- $d_6^+$ : Jumlah bahan baku bawang putih yang ditetapkan berada di atas target,
- $d_7^+$ : Jumlah kuota penjualan sanjai original yang ditetapkan berada di bawah target,
- $d_7^+$ : Jumlah kuota penjualan sanjai original yang ditetapkan berada di atas target,
- $d_8^+$ : Jumlah kuota penjualan sanjai balado yang ditetapkan berada di bawah target,
- $d_8^+$ : Jumlah kuota penjualan sanjai balado yang ditetapkan berada di atas target,
- $d_9^-$ : Jumlah kuota penjualan cancang ubi yang ditetapkan berada di bawah target,
- $d_9^+$ : Jumlah kuota penjualan cancang ubi yang ditetapkan berada di atas target,
- $d_{10}^-$  : Jumlah kuota penjualan sanjai kunyit yang ditetapkan berada di bawah target,
- $d_{10}^+$  : Jumlah kuota penjualan sanjai kunyit yang ditetapkan berada di atas target,
- $d_{11}^-$ : Jumlah kuota penjualan tusuk gigi yang ditetapkan berada di bawah target,
- $d_{11}^+$ : Jumlah kuota penjualan tusuk gigi yang ditetapkan berada di atas target.
- b. Memformulasikan Fungsi Pencapaian

Berikut adalah sasaran-sasaran yang ingin dicapai pada kasus *home industry* upik adalah:

- a) Sasaran memaksimalkan keuntungan,
- b) Sasaran meminimalkan jam kerja,
- c) Sasaran meminimalkan pemakaian bahan baku,
- d) Sasaran memaksimalkan kuota penjualan.
- Sehingga diperoleh fungsi pencapaiannya adalah:

Min z =  $d_1^- + d_2^+ + d_3^+ + d_4^+ + d_5^+ + d_6^+ + d_7^- + d_8^- + d_9^- + d_{10}^- + d_{11}^-$ −<br>11 (8) kendala

 $15000X_1 + 20000X_2 + 15000X_3 + 15000X_4 + 15000X_5 + d_1^- - d_1^+ = 1000000,$  $60x_1 + 90x_2 + 90x_3 + 60x_4 + 60x_5 + d_2^2 - d_2^2 = 2520$ 

 $10x_1 + 10x_2 + 10x_3 + 10x_4 + 10x_5 + d_3 - d_3^+ = 300$  $5x_1$  +  $5x_2$  +  $5x_3$  +  $5x_4$  +  $5x_5$  +  $d_4$  -  $d_4$  = 100, 3  $\frac{3}{4}x_1 + \frac{3}{4}$  $\frac{3}{4}x_2$  + 1 $x_3$  +  $\frac{3}{4}$  $\frac{3}{4}x_4$  + 1 $x_5$  +  $d_5^-$  -  $d_5^+$  = 36, 1  $\frac{1}{4}x_1 + \frac{3}{2}$  $\frac{3}{2}x_2$  + 1 $x_3$  +  $\frac{1}{4}$  $\frac{1}{4}x_4$  + 1 $x_5$  +  $d_6^-$  -  $d_6^+$  = 24,  $x_j$ ,  $d_1^-$ ,  $d_1^- \ge 0$ ;  $j = 1,2$ ;  $i = 1,2$ .

# **Penyelesaian** *Goal Programming* **menggunakan Metode Simpleks Direvisi Iterasi 0:**

Berdasarkan Persamaan (8), variabel basis adalah variabel penyimpangan negatif yaitu:  $d_1^-, d_2^-, d_3^-, d_4^-, d_5^-, d_6^-, d_7^-, d_8^-, d_9^-, d_{10}^-, d_{11}^-$ <sup>−</sup> . Sedangkan variabel non-basis adalah  $x_1, x_2, x_3, x_4x_5$   $d_1^+, d_2^+, d_3^+, d_4^+, d_5^+, d_6^+, d_7^+, d_8^+, d_9^+, d_{10}^+, d_{11}^+.$  Setelah menentukan variabel basis dan variabel non-basis, elemen-elemen pada Persamaan (8) dimasukkan ke dalam tabel simpleks dalam bentuk matriks. Adapun langkah-langkah metode simpleks yang direvisi sebagai berikut :

**Langkah 1:** Menentukan variabel yang akan masuk basis

Menentukan variabel yang akan masuk basis dengan rumus sebagai berikut:

 $\hat{c} = c_{B0}^T B_0^{-1} A - c^T$ 

dimana:

 $c_{B0}^T = \ [ 1 \ 0 \ 0 \ 0 \ 0 \ 0 \ 1 \ 1 \ 1 \ 1 \ 1 \ ]$ 

Selanjutnya, menentukan variabel non-basis mana yang akan menjadi basis, yaitu dengan menghitung koefisien dari masing-masing variabel non- basis sebagai berikut: i. Koefisien  $x_1$  pada iterasi 0 sebagai berikut:  $\widehat{c}_1 = c_{B0}^T B_0^{-1} a_1 - c_1 = 15001 - 0 = 15001;$ ii. Koefisien  $x_2$  pada iterasi 0 sebagai berikut:  $\widehat{c}_2 = c_{B0}^T B_0^{-1} a_2 - c_2 = 20001 - 0 = 20001;$ iii. Koefisien  $x_3$ pada iterasi 0 sebagai berikut:  $\widehat{c}_3 = c_{B0}^T B_0^{-1} a_3 - c_3 = 15001 - 0 = 15001;$ iv. Koefisien  $x_4$ pada iterasi 0 sebagai berikut:  $\widehat{c}_4 = c_{B0}^T B_0^{-1} a_4 - c_4 = 15001 - 0 = 15001;$ v. Koefisien  $x_5$ pada iterasi 0 sebagai berikut:  $\hat{c}_5 = c_{B0}^T B_0^{-1} a_5 - c_5 = 15001 - 0 = 15001;$ vi. Koefisien  $d_1^+$ pada iterasi 0 sebagai berikut:  $\hat{c}_6 = c_{B0}^T B_0^{-1} d_1^+ - c_6 = -1 - 0 = -1;$ vii. Koefisien  $d_2^+$ pada iterasi 0 sebagai berikut:  $\widehat{c}_7 = c_{B0}^T B_0^{-1} d_2^+ - c_7 = 0 - 1 = -1;$ viii. Koefisien  $d_3^+$ pada iterasi 0 sebagai berikut:  $\widehat{c}_8 = c_{B0}^T B_0^{-1} d_3^+ - c_8 = 0 - 1 = -1;$ ix. Koefisien  $d_4^+$  pada iterasi 0 sebagai berikut:  $\widehat{c}_9 = c_{B0}^T B_0^{-1} d_4^+ - c_9 = 0 - 1 = -1;$ x. Koefisien $d_5^+$ pada iterasi 0 sebagai berikut:  $\widehat{c}_{10} = c_{B0}^T B_0^{-1} d_5^+ - c_{10} = 0 - 1 = -1;$ xi. Koefisien  $d_6^+$  pada iterasi 0 sebagai berikut:  $\widehat{c}_{11} = c_{B0}^T B_0^{-1} d_6^+ - c_{11} = 0 - 1 = -1;$ xii. Koefisien  $d_7^+$  pada iterasi 0 sebagai berikut:  $\widehat{c}_{12} = c_{B0}^T B_0^{-1} d_7^+ - c_{12} = -1 - 0 = -1;$ xiii. Koefisien  $d_8^+$  pada iterasi 0 sebagai berikut:  $\widehat{c}_{13} = c_{B0}^T B_0^{-1} d_8^+ - c_{13} = -1 - 0 = -1;$ xiv. Koefisien  $d^+_9$  pada iterasi 0 sebagai berikut:  $\widehat{c}_{14} = c_{B0}^T B_0^{-1} d_9^+ - c_{14} = -1 - 0 = -1;$ xv. Koefisien  $d^{+}_{10}$ pada iterasi 0 sebagai berikut:  $\widehat{c}_{15} = c_{B0}^T B_0^{-1} d_{10}^+ - c_{15} = -1 - 0 = -1;$ xvi. Koefisien  $d_{11}^+$ pada iterasi 0 sebagai berikut:  $\widehat{c}_{16} = c_{B0}^T B_0^{-1} d_{11}^+ - c_{16} = -1 - 0 = -1.$ Berdasarkan hasil perhitungan koefisien dari masing-masing variabel non-basis di atas, maka pilih variabel yang masuk basis yang memiliki koefisien positif terbesar. Karena  $x_2$  positif terbesar pada baris ke-0, maka variabel  $x_2$  masuk basis. **Langkah 2:** Menentukan variabel yang akan keluar basis.

a. Menghitung koefisien  $x_2$  iterasi 0 karena variabel  $x_2$  masuk basis dengan rumus sebagai berikut:

 $\alpha_2 = B_0^{-1} x_2 = [I_{11x11}][20000901050,751,5010000] = [20000901050,751,501000]$ 

b. Menghitung Nilai Ruas Kanan

Setelah menghitung koefisien  $x_2$ , langkah selanjutnya adalah menghitung ruas kanan iterasi 0 dengan rumus sebagai berikut:

> $x_{B0} = B_0^{-1} \underline{b} = [I_{11x11}][1000000 2520 300 100 36 24 24 15 15 18 18]$  $=$  [1000000 2520 300 100 36 24 24 15 15 18 18]

c. Melakukan Uji Rasio

Langkah selanjutnya yaitu melakukan uji rasio dengan rumus:

$$
Rasio = \left[\frac{x_{B0}}{x_2}\right] = [50\ 28\ 30\ 20\ 48\ 16\ \infty\ 15\ \infty\ \infty\ \infty\ \ ]^T
$$

Rasio pada baris 1 iterasi 0 adalah 50 yaitu basis  $d_1^-$ ; Rasio pada baris 2 iterasi 0 adalah 28 yaitu basis  $d_2^+$ ; Rasio pada baris 3 iterasi 0 adalah 30 yaitu basis  $d_3^-$ ; Rasio pada baris 4 iterasi 0 adalah 20 yaitu basis  $d_4^-$ ; Rasio pada baris 5 iterasi 0 adalah 48 yaitu basis  $d_5^-$ ; Rasio pada baris 6 iterasi 0 adalah 16 yaitu basis  $d_6^-$ ; Rasio pada baris 7 iterasi 0 adalah ∞ yaitu basis  $d_7^-$ ; Rasio pada baris 8 iterasi 0 adalah 15 yaitu basis  $d_8^-$ ; Rasio pada baris 9 iterasi 0 adalah ∞ yaitu basis  $d_9^-$ ; Rasio pada baris 10 iterasi 0 adalah ∞ yaitu basis  $d_{10}^-$ ; Rasio pada baris 11 iterasi 0 adalah  $\infty$  yaitu basis  $d_{11}^-$ . Setelah diperoleh nilai rasio, kemudian pilih koefisien dengan nilai positif terkecil yaitu pada

basis  $d_8^-$ . Berdasarkan uji rasio,  $x_2$  menjadi basis pada baris ke-8 iterasi ke-0 menggantikan  $d_8^-$ .

#### **Langkah 3:** Menentukan Basis Berikutnya

Ambil  $x_2$  masuk basis pada iterasi 0, jadi  $r = 8$ ,  $k = 2$ . Dimana  $r$  adalah baris dan  $k$  adalah kolom.

$$
\begin{aligned}\n\left[a_{1,2} & a_{2,2} & a_{3,2} & a_{4,2} & a_{5,2} & a_{6,2} & a_{7,2} & a_{8,2} & a_{9,2} & a_{10,2} & a_{11,2}\n\end{aligned}\right]^T \\
\xi = \left[2000\ 90\ 10\ 5\ 0.75\ 1.5\ 0\ 1\ 0\ 0\ 0\right]^T \\
\xi = \left[-\frac{a_{1,2}}{a_{8,2}} - \frac{a_{2,2}}{a_{8,2}} - \frac{a_{3,2}}{a_{8,2}} - \frac{a_{4,2}}{a_{8,2}} - \frac{a_{5,2}}{a_{8,2}} - \frac{a_{7,2}}{a_{8,2}} - \frac{1}{a_{8,2}} - \frac{a_{9,2}}{a_{8,2}} - \frac{a_{10,2}}{a_{8,2}} - \frac{a_{11,2}}{a_{8,2}}\right]^T \\
\xi = \left[-\frac{20000}{1} - \frac{90}{1} - \frac{10}{1} - \frac{5}{1} - \frac{0.75}{1} - \frac{1.5}{1} - \frac{0.1}{1} - \frac{0}{1} - \frac{0}{1} - \frac{0}{1} - \frac{0}{1}\right]^T \\
\xi = [-20000 - 90 - 10 - 5 - 0.75 - 1.5 - 0\ 1\ 0\ 0\ 0\ ]^T\n\end{aligned}
$$

sehingga diperoleh basis berikutnya:

$$
E_0=\begin{bmatrix}1&0&0&0&0&0&0&-20000&0&0&0\\0&1&0&0&0&0&0&-90,000&0&0&0\\0&0&1&0&0&0&0&-10,000&0&0&0\\0&0&0&1&0&0&0&-5,0000&0&0&0\\0&0&0&0&1&0&0&-0,75,00&0&0&0\\0&0&0&0&0&1&0&-1,5,000&0&0&0\\0&0&0&0&0&0&1&0,00000&0&0&0\\0&0&0&0&0&0&0&1,0000&0&0&0\\0&0&0&0&0&0&0&0,00000&1&0&0\\0&0&0&0&0&0&0&0,00000&0&1&0\\0&0&0&0&0&0&0&0,00000&0&0&1\end{bmatrix}
$$

 $\overline{\phantom{a}}$  $\overline{\phantom{a}}$  $\overline{\phantom{a}}$  $\overline{\phantom{a}}$  $\overline{\phantom{a}}$  $\overline{\phantom{a}}$  $\overline{\phantom{a}}$  $\overline{\phantom{a}}$  $\overline{\phantom{a}}$  $\overline{\phantom{a}}$  $\overline{\phantom{a}}$ 

 $\overline{\phantom{a}}$  $\overline{\phantom{a}}$  $\overline{\phantom{a}}$  $\overline{\phantom{a}}$  $\overline{\phantom{a}}$  $\overline{\phantom{a}}$  $\overline{\phantom{a}}$  $\overline{\phantom{a}}$  $\overline{\phantom{a}}$  $\overline{\phantom{a}}$  $\overline{\phantom{a}}$ 

$$
B_1^{-1} = E_0 B_0^{-1} = \begin{bmatrix} 1 & 0 & 0 & 0 & 0 & 0 & 0 & -20000 & 0 & 0 & 0 \\ 0 & 1 & 0 & 0 & 0 & 0 & 0 & -90,000 & 0 & 0 & 0 \\ 0 & 0 & 1 & 0 & 0 & 0 & 0 & -10,000 & 0 & 0 & 0 \\ 0 & 0 & 0 & 1 & 0 & 0 & 0 & -5,0000 & 0 & 0 & 0 \\ 0 & 0 & 0 & 0 & 1 & 0 & 0 & -0,75,00 & 0 & 0 & 0 \\ 0 & 0 & 0 & 0 & 1 & 0 & -1,5,000 & 0 & 0 & 0 \\ 0 & 0 & 0 & 0 & 0 & 1 & 0,00000 & 0 & 0 & 0 \\ 0 & 0 & 0 & 0 & 0 & 0 & 1,0000 & 0 & 0 & 0 \\ 0 & 0 & 0 & 0 & 0 & 0 & 0,00000 & 1 & 0 & 0 \\ 0 & 0 & 0 & 0 & 0 & 0 & 0,00000 & 0 & 1 & 0 \\ 0 & 0 & 0 & 0 & 0 & 0 & 0,00000 & 0 & 0 & 1 \end{bmatrix}
$$

#### **Langkah 4:** Menentukan Solusi Optimal

Solusi dikatakan optimal jika pada koefisien non-basis bernilai negatif atau nol, sehingga tidak ada variabel yang akan masuk basis. Karena koefisien non-basis pada Langkah 1 masih memiliki nilai positif, maka solusi belum optimal. Lanjut iterasi ke- 1.

#### **Iterasi 1:**

Berdasarkan Persamaan (8), yang akan menjadi variabel basis adalah variabel penyimpangan negatif yaitu:  $d_1^-$ ,  $d_2^-$ ,  $d_3^-$ ,  $d_4^-$ ,  $d_5^-$ ,  $d_6^-$ ,  $d_7^-$ ,  $x_2$ ,  $d_9^-$ ,  $d_{10}^-$ ,  $d_{11}^-$ . Sedangkan yang akan menjadi variabel nonbasis adalah selain variabel penyimpangan negatif yaitu:  $x_1, d_8^-$ ,  $x_3$ ,  $x_4$ ,  $x_5$ ,  $d_1^+$ ,  $d_2^+$ ,  $d_3^+$ ,  $d_4^+$ ,  $d_5^+$ ,  $d_6^+$ ,  $d_7^+$ ,  $d_8^+$ ,  $d_9^+$ ,  $d_{10}^+$ ,  $d_{11}^+$ . Setelah ditentukan variabel basis dan variabel non-basis, elemen-elemen pada Persamaan (8) dimasukkan ke dalam tabel simpleks dalam bentuk matriks. Setelah menemukan basis baru, langkah selanjutnya yaitu mencari variabel masuk dan variabel keluar basis.

**Langkah 1:** Menentukan variabel yang akan masuk basis

Menentukan variabel yang akan masuk basis dengan rumus  $\hat{c} = c_{B1}^T B_1^{-1} A - c^T$ , dimana:

$$
c_{B1}^{T} = \begin{bmatrix} 1 & 0 & 0 & 0 & 0 & 0 & 1 & 1 & 1 & 1 \\ 1 & 0 & 0 & 0 & 0 & 0 & 0 & -20000 & 0 & 0 & 0 \\ 0 & 1 & 0 & 0 & 0 & 0 & 0 & -90,000 & 0 & 0 & 0 \\ 0 & 0 & 1 & 0 & 0 & 0 & 0 & -10,000 & 0 & 0 & 0 \\ 0 & 0 & 0 & 1 & 0 & 0 & 0 & -5,0000 & 0 & 0 & 0 \\ 0 & 0 & 0 & 0 & 1 & 0 & 0 & -0,75,00 & 0 & 0 & 0 \\ 0 & 0 & 0 & 0 & 1 & 0 & -1,5,000 & 0 & 0 & 0 \\ 0 & 0 & 0 & 0 & 0 & 1 & 0,00000 & 0 & 0 & 0 \\ 0 & 0 & 0 & 0 & 0 & 0 & 1,0000 & 0 & 0 & 0 \\ 0 & 0 & 0 & 0 & 0 & 0 & 0,00000 & 1 & 0 & 0 \\ 0 & 0 & 0 & 0 & 0 & 0 & 0,00000 & 0 & 1 & 0 \\ 0 & 0 & 0 & 0 & 0 & 0 & 0,00000 & 0 & 1 & 0 \\ 0 & 0 & 0 & 0 & 0 & 0 & 0,00000 & 0 & 0 & 1 \end{bmatrix}
$$

Selanjutnya, untuk menentukan variabel non-basis mana yang akan menjadi basis, yaitu dengan menghitung koefisien dari masing-masing variabel non- basis sebagai berikut:

i. Koefisien 
$$
x_1
$$
pada iterasi 1 sebagai berikut:  
\n $\hat{c}_1 = c_{B1}^T B_1^{-1} a_1 - c_1 = 15001 - 0 = 15001;$   
\nii. Koefisien  $d_8^-$ pada iterasi 1 sebagai berikut:  
\n $\hat{c}_2 = c_{B1}^T B_1^{-1} d_8^- - c_2 = -2000 - 0 = -2000;$   
\niii. Koefisien  $x_3$ pada iterasi 1 sebagai berikut:  
\n $\hat{c}_3 = c_{B1}^T B_1^{-1} a_3 - c_3 = 15001 - 0 = 15001;$   
\niv. Koefisien  $x_4$ pada iterasi 1 sebagai berikut:  
\n $\hat{c}_4 = c_{B1}^T B_1^{-1} a_4 - c_4 = 15001 - 0 = 15001;$   
\nv. Koefisien  $x_5$ pada iterasi 1 sebagai berikut:  
\n $\hat{c}_5 = c_{B1}^T B_1^{-1} a_5 - c_5 = 15001 - 0 = 15001;$ 

vi. Koefisien  $d_1^+$ pada iterasi 1 sebagai berikut:  $\widehat{c}_6 = c_{B1}^T B_1^{-1} d_1^+ - c_6 = -1 - 0 = -1;$ vii. Koefisien  $d_2^+$ pada iterasi 1 sebagai berikut:  $\widehat{c}_7 = c_{B1}^T B_1^{-1} d_2^+ - c_7 = 0 - 1 = -1;$ viii. Koefisien  $d_3^+$ pada iterasi 1 sebagai berikut:  $\widehat{c}_8 = c_{B1}^T B_1^{-1} d_3^+ - c_8 = 0 - 1 = -1;$ ix. Koefisien  $d_4^+$  pada iterasi 1 sebagai berikut:  $\widehat{c}_9 = c_{B1}^T B_1^{-1} d_4^+ - c_9 = 0 - 1 = -1;$ x. Koefisien $d_5^+$ pada iterasi 1 sebagai berikut:  $\widehat{c}_{10} = c_{B1}^T B_1^{-1} d_5^+ - c_{10} = 0 - 1 = -1;$ xi. Koefisien  $d_6^+$  pada iterasi 1 sebagai berikut:  $\widehat{c}_{11} = c_{B1}^T B_1^{-1} d_6^+ - c_{11} = 0 - 1 = -1;$ xii. Koefisien  $d_7^+$  pada iterasi 1 sebagai berikut:  $\widehat{c}_{12} = c_{B1}^T B_1^{-1} d_7^+ - c_{12} = -1 - 0 = -1;$ xiii. Koefisien  $d_8^+$  pada iterasi 1 sebagai berikut:  $\widehat{c}_{13} = c_{B1}^T B_1^{-1} d_8^+ - c_{13} = 2000 - 0 = 2000;$ xiv. Koefisien  $d_9^+$  pada iterasi 1 sebagai berikut:  $\widehat{c}_{14} = c_{B1}^T B_1^{-1} d_9^+ - c_{14} = -1 - 0 = -1;$ xv. Koefisien  $d_{10}^+$ pada iterasi 1 sebagai berikut:  $\widehat{c}_{15} = c_{B1}^T B_1^{-1} d_{10}^+ - c_{15} = -1 - 0 = -1;$ xvi. Koefisien  $d_{11}^+$ pada iterasi 1 sebagai berikut:  $\widehat{c}_{16} = c_{B1}^T B_1^{-1} d_{11}^+ - c_{16} = -1 - 0 = -1.$ 

Berdasarkan perhitungan koefisien dari masing-masing variabel non-basis, maka pilih variabel yang masuk basis yang memiliki koefisien positif terbesar. Karena  $x_1, x_3, x_4, x_5$  positif terbesar di baris ke-1, maka pilih salah satu yaitu variabel  $x_1$  masuk basis. **Langkah 2:** Menentukan variabel yang akan keluar basis.

a. Menghitung koefisien  $x_1$  iterasi 1 karena variabel  $x_1$  masuk basis dengan rumus sebagai berikut:

 $\alpha_2 = B_1^{-1} x_1$ =  $\overline{a}$ I  $\overline{0}$  $\overline{0}$  $\bf{0}$  $\boldsymbol{0}$  $|0\rangle$ I I  $\begin{vmatrix} 0 & 0 & 1 \end{vmatrix}$  $\overline{0}$  1 0 0 0 0 0 0 1 0 0 0 0 0 0 0 0 0 0 0 0 0 0 0 1 0 −1,5,000 0 0 0 0 0 0 0 0 0 1 0,00000 0 0 0 0 0 0 0 0 0 0 0 0 0 0 0  $\overline{0}$ 0 0 0 0 0 0 0 0 0 1 0 0 0 1 0  $\begin{smallmatrix}0&0&0&0\0&0&0&0\end{smallmatrix}$ 0 −20000 0  $0 -90,0000$ 0 −10,000 0 0 −5,0000 0  $0 -0,75,00 0$  $1,0000$ 0 0,00000 1 0 0 0 0,00000 0 1 0  $0,000000$   $0,01$  ]  $\begin{matrix} 0 & 0 \\ 0 & 0 \end{matrix}$  $\theta$ 0 0 0 0 0 0  $0 \quad 0 \quad 0$ I  $\overline{\phantom{a}}$ I  $\overline{\phantom{a}}$  $\overline{\phantom{a}}$  $\overline{\phantom{a}}$  $\overline{\phantom{a}}$  $\overline{\phantom{a}}$  $\overline{\phantom{a}}$ I  $\overline{\phantom{a}}$ [15000 60 10 5 0,75 0,25 1 0 0 0 0 ]  $=$  [15000 60 10 5 0,75 0,25 1 0 0 0 0 ]

b. Menghitung Nilai Ruas Kanan Setelah menghitung koefisien  $x_2$ , hitung ruas kanan iterasi 1 dengan rumus sebagai berikut:

 $x_{B1} = B_1^{-1} \underline{b}$ =  $\overline{a}$  $\begin{bmatrix} 0 & 0 & 0 & 0 & 0 \\ 0 & 0 & 0 & 0 & 0 \end{bmatrix}$  $\begin{matrix} 0 \\ 0 \end{matrix}$  $\begin{bmatrix} 0 & 0 & 0 & 0 & 0 & 0 & 1,0000 & 0 \\ 0 & 0 & 0 & 0 & 0 & 0 & 0 & 0 & 0 \\ 0 & 0 & 0 & 0 & 0 & 0 & 0 & 0 & 0 \\ 0 & 0 & 0 & 0 & 0 & 0 & 0 & 0 & 0 \\ 0 & 0 & 0 & 0 & 0 & 0 & 0 & 0 & 0 \\ 0 & 0 & 0 & 0 & 0 & 0 & 0 & 0 & 0 \\ 0 & 0 & 0 & 0 & 0 & 0 & 0 & 0 & 0 \\ 0 & 0 & 0 & 0 & 0 & 0 & 0 & 0$ I I I  $\begin{vmatrix} 0 & 0 & 0 \end{vmatrix}$  $\overline{0}$  $\boldsymbol{0}$  $\boldsymbol{0}$  1 0 0 0 1 0 0 0 1 0 0 0 0 0 0 0 0 0 0 0 0 0 0 0 0 0 0 0 0 0 0 0 0 0 0 0 0 0 0 1 0 0 0 1 0 0 0 1 0 0 0  $0 -200000$  $0 -90,000$  0 0 −10,000 0 0 −5,0000 0  $0 -0,75,00 0$  $0 -1,5,000 0$ 1 0,00000 0 0 0,00000 1 0 0  $0 \quad 0,00000$  $0,000000$   $0,01$  ]  $0 \quad 0$  $0<sub>0</sub>$ 0 0  $0 \quad 0 \quad 0$ 0 0 0 0 0 0  $0 \quad 0 \quad 0$  $0 \quad 1 \quad 0$ I  $\overline{\phantom{a}}$ I  $\overline{\phantom{a}}$  $\overline{\phantom{a}}$  $\overline{\phantom{a}}$  $\overline{\phantom{a}}$ I  $\overline{\phantom{a}}$  $\overline{\phantom{a}}$  $\overline{\phantom{a}}$ = [970000 1170 150 25 24,75 1,5 24 15 15 18 18 ] c. Menghitung Nilai Rasio Langkah selanjutnya yaitu melakukan uji rasio dengan rumus:  $Rasio = \left[\frac{x_{B1}}{1}\right]$  $\left[\frac{261}{x_2}\right] = [64,67\ 19,5\ 15\ 5\ 33\ 6\ 24\ \infty\ \infty\ \infty\ \infty]$ Rasio pada baris 1 iterasi 1 adalah 64,67 yaitu basis  $d_1^-$ ; Rasio pada baris 2 iterasi 1 adalah 19,5 yaitu basis  $d_2^-$ ; Rasio pada baris 3 iterasi 1 adalah 15 yaitu basis  $d_3^-$ ; Rasio pada baris 4 iterasi 1 adalah 5 yaitu basis  $d_4^-$ ; Rasio pada baris 5 iterasi 1 adalah 33 yaitu basis  $d_5^-$ ; Rasio pada baris 6 iterasi 1 adalah 6 yaitu basis  $d_6^-$ ; Rasio pada baris 7 iterasi 1 adalah 24 yaitu basis  $d_7^-$ ; Rasio pada baris 8 iterasi 1 adalah ∞ yaitu basis  $x_2$ ; Rasio pada baris 9 iterasi 1 adalah ∞ yaitu basis  $d_9^-$ ; Rasio pada baris 10 iterasi 1 adalah ∞ yaitu basis  $d_{10}^-$ ; Rasio pada baris 11 iterasi 1 adalah ∞ yaitu basis  $d_{11}^-$ . Setelah diperoleh nilai rasio, kemudian pilih koefisien dengan nilai positif terkecil yaitu pada  $d_4^-$ .

Berdasarkan uji rasio,  $x_1$  menjadi basis pada baris ke-8 iterasi ke-1 menggantikan  $d_4^-$ . Karena koefisien non-basis masih memiliki nilai positif, maka solusi belum optimal. Lanjut iterasi ke- 2.

Solusi dikatakan optimal apabila koefisien dari variabel non-basis bernilai negatif atau nol, maka tidak ada variabel yang akan masuk basis. Solusi optimal untuk kasus di atas diperoleh setelah dilakukan iterasi sebanyak 14 kali iterasi, sehingga didapatkan hasil sebagai berikut jumlah produksi pada *home industry* upik untuk sanjai original (x<sub>1</sub>) sebanyak 30,67 kg, sanjai kunyit (x<sub>4</sub>) sebanyak 18 kg dan tusuk gigi  $(x_5)$  sebanyak 18 kg.

# **Kesimpulan**

Berdasarkan hasil penelitian, maka dapat disimpulkan sebagai berikut:

- 1. Sasaran untuk meminimalkan jam kerja, meminimalkan bahan baku untuk ubi, minyak dan garam serta memaksimalkan kuota penjualan untuk sanjai balado cancang ubi tidak terpenuhi. Sedangkan untuk sasaran memaksimalkan keuntungan, meminimalkan bahan baku bawang putih serta memaksimalkan kuota penjualan untuk sanjai original, sanjai kunyit dan tusuk gigi terpenuhi.
- 2. Jumlah produksi pada *home industry* upik untuk sanjai original (x<sub>1</sub>)sebanyak 30,67 kg, sanjai kunyit ( $x_4$ ) sebanyak 18 kg dan tusuk gigi ( $x_5$ ) sebanyak 18 kg dengan keuntungan sebesar Rp. 1.000.050.-

# **Referensi**

[1] <https://arumdyankhumalasari.wordpress.com/2011/04/16/home-industri/> diakses 12 Maret 2020.

- [2] Anis, Muchlison dkk. "Optimasi Perencanaan Produksi Dengan Metode Goal Programming". *Jurnal ilmiah Teknik Industri* Vol. 5 No. 3 April .halaman 133-143. 2007.
- [3] Hillier, Frederick S. dan Lieberman, Gerald J. "*Introduction To Operations Research*". Edisi 7. Mc.Graw-Hill, New York. 2001.
- [4] Istiqomah, Al dan Dwi. "Optimasi Perencanaan Produksi Kue dan Bakery di Home Industry Selaras Cake menggunakan Model Goal Programming". *Jurnal Fourier* Vol. 5 No. 1 April. halaman 27-35. 2017.
- [5] Safitri. E, S. Habibies dan Gamal.M.D.H. "Penyelesaian Program Gol Menggunakan Beberapa Metode*"*. *Tesis*. Fakultas Matematika dan Ilmu Pengetahuan Alam. Universitas Riau. 2015.
- [6] Sualang, dkk. "Optimasi Produksi Air Bersih Pelanggan PT. Air Manado Menggunakan Goal Programming" *Jurnal Matematika dan Aplikasi deCartesian* Vol. 7 No. 1 Maret 2018.
- [7] Olson, David L. "Comparison Of Four Goal Programming Algorithms". *The Journal of Operations Research* Vol.35 No.4. April 1984.